## Computação I - Python Laboratório 5 Atividades a serem desenvolvidas no IDLE

## Seguindo com nossas boas práticas, para cada um dos exercícios a seguir:

- podem aparecer na especificação do retorno desejado nos enunciados o nome de uma variável ou parˆametro entre os sinais < e >, como por exemplo <var>. Isso siginifica que espera-se o valor da variável neste lugar, e não seu identificador.
- antes de começar a escrever código, faça o estudo do problema e o planejamento de sua solução.
- lembre de botar a **documentação** direitinho, dizendo o que a função faz, quais suas entradas e qual o tipo de dado de cada entrada, bem como do valor de retorno da função; por exemplo, se sua função recebe dois números inteiros, nos parâmetros chamados a e b e retorna a divisão deles (possivelmente um número fracionário):

'''Calcula e retorna a divisão de a por b; int, int -> float'''

- escolha nomes elucidativos para suas funções e parâmetros;
- pense em valores de teste relevantes para testar sua fun¸c˜ao. Ela tem alguma resposta esperada para valores negativos? Valores fracionários? Que tal testar também com valores no extremo do conjunto de dados de interesse da função (maiores valores esperados, menores valores esperados)?
- quando estiver com dificuldade para entender algum erro de funcionamento ou resultado inadequado de sua função, não fique paralizado olhando para a tela! Pegue lápis e papel e recorra ao teste de mesa.
- para fazer a entrega desta atividade prática, escreva suas funções no editor do IDLE, salvando todas em um único arquivo.

Vamos lá!

- 1. Um aplicativo de agenda de telefones chamado *contatinhosApp* está sendo desenvolvido em Python por uma equipe. Uma parte da equipe está fazendo uma linda interface pra ele, de forma que o usuário final vai interagir diretamente com a interface, e essa interface passará informações que o usuário fornece para as funções de operação, ou seja, as funções que implementarão as funcionalidades oferecidas pelo  $contatinhosApp.$  As funções de operação vão retornar informações para as funções de interface, de forma que as informações serão formatadas, posicionadas na tela e exibidas lindamente para o usuário pela interface. Você é um dos programadores da equipe de serviço do *contatinhosApp*, e deve desenvolver funções que implementam algumas das funcionalidades do aplicativo. Para isso, é importante levar em conta a modelagem de dados que já foi projetada para o *contatinhosApp*:
	- As informações de cada um dos contatos é armazenada em uma lista.
	- A única informação obrigatória nesse aplicativo para que um contato seja cadastrado é o nome. Além destas, a agenda comporta também as seguintes informações: um ou mais números de telefone, email e instagram.
	- Um detalhe: O número de telefone (ou telefones) de um contato é armazenado em uma lista, pois cada contato poder ter mais de um telefone.
	- A lista com as informações de cada contato segue o seguinte padrão:

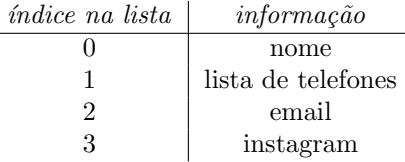

• Exemplo dos dados de um contato no formado do modelo de dados do contatinhosApp: ['Bruno Campos', ['2199112233', '2133992211'], 'brunoc91@emailquente.com.br', '@brunocampos91'].

Foram atribuidas a você a implementação de duas funções de serviço: criar novo contato e atualizar informações de um contato. A seguir, sua lista tarefas:

- (a) Criar um contato novo: sua função deve criar e retornar uma lista com as informações do contato. Sua função terá 4 parâmetros: nome, telefone, email e instagram de um contato (as informações que não são obrigatórias tem como default a string vazia). No momento de criação de um novo contato, no máximo um telefone pode ser fornecido, mas atenção: na lista com as informações do contato que sua função irá retornar, o telefone fornecido tem que estar dentro de uma lista, conforme especificado no modelo de dados.
- (b) Atualizar um contato. Isso significa adicionar ou modificar informações de um contato existente. Atenção! Só é permitido atualizar uma informação do contato a cada chamada da função. Será passada como entrada a lista com as informações atuais do contato, o índice da informação que se deseja atualizar (conforme a tabela do modelo de dados), e a informação nova. Sua função deve realizar a atualização, da seguinte forma:
	- nome, email e instagram: simplesmente salva a nova informação, desprezando a informação anterior.
	- telefone: caso este telefone j´a se encontre na lista de telefones do contato, nada acontece. Caso n˜ao se encontre, deve ser incluido.
	- Caso seja passado um índice que não corresponda a nenhuma informação presente no modelo de dados, nenhuma atualização será feita.

Como sua função alterou diretamente a lista de contatinhos de entrada, sua função deve retornar apenas um valor booleano, indicando se a alteração foi feita ou não.

2. Sabe-se que uma molécula de RNA mensageiro é utilizada como base para sintetizar proteínas, no processo denominado de tradução. Cada trinca de bases de RNA mensageiro está relacionado com um

aminoácido. Combinando vários aminoácidos, temos uma proteína. Com base na tabela (simplificada) de trincas de RNA abaixo, crie uma função que receba uma string de tamanho 9 representando uma molécula de RNA mensageiro válida, segundo essa tabela, e retorne a cadeia de 3 aminoácidos que representam a proteína correspondente. Use um dicionário para armazenar os mapeamentos  $\mathbf{RNA}\to\mathbf{Amino\acute{a}cido.}$ 

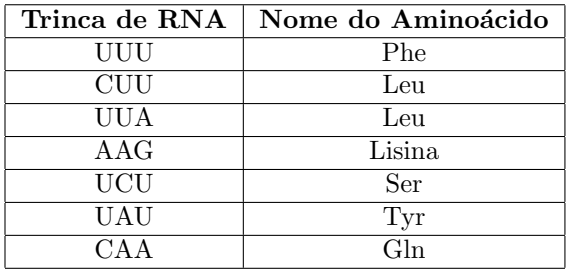

Exemplo: traducao\_rnaM("UUUUUAUCU") retorna "Phe-Leu-Ser"